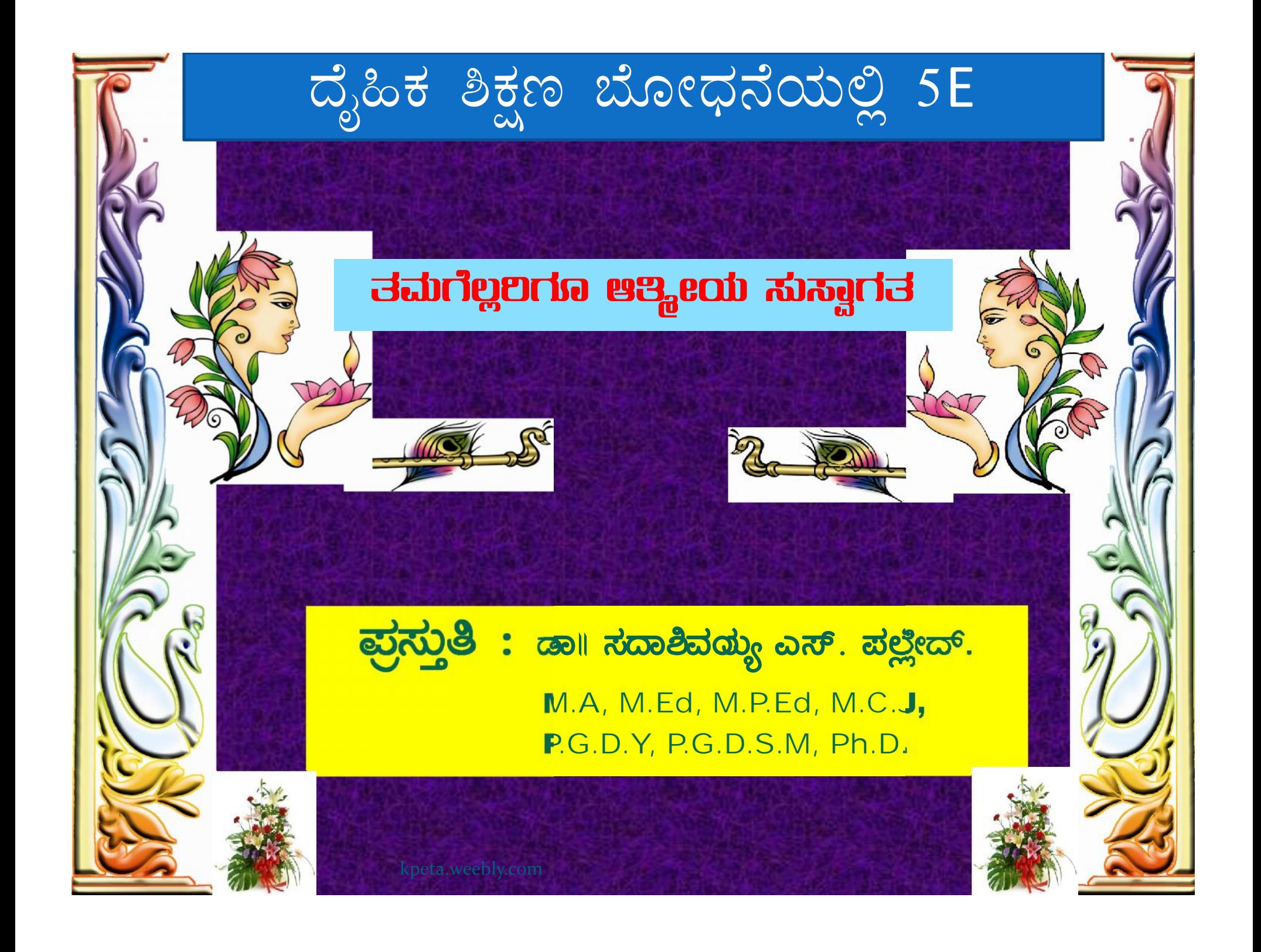

## 5 E ಗಳು ಯಾವುವ

- 1. ತೊಡಗುವಿಕೆ: (Engage): ಕಲಿಕಾ ಪ್ರಕ್ರಿಯೆಯಲ್ಲಿ ತೊಡಗಿಸುವುದು.
- 2. ಪರಿಶೋಧಿಸುವುದು ಅವಿಷ್ಕಾರಿಸುವುದು ಅನ್ವೇಷಣೆ (Explore): ಹೊಸ ಪರಿಕಲ್ಪನೆಗಳನ್ನು ಪತ್ತೆಹಚ್ಚುವುದು.
- 3. ವಿವರಿಸುವುದು/ಸ್ಪಷ್ಟಪಡಿಸುವುದು (Explain/Express): ಶಾಬ್ಧಿಕವಾಗಿ ಪರಿಕಲ್ಪನೆಗಳನ್ನು ವ್ಯಕ್ತಪಡಿಸುವುದು.
- 4. ವಿಸ್ತೃತಗೊಳಿಸುವಿಕೆ\ವಿಸ್ತರಣೆ (Elaborate/Expand): ಕಲಿಕೆಯನ್ನು ವಿವಿಧ ಸಂದರ್ಭಗಳಿಗೆ ಅನ್ವಯಿಸಿ ವಿಸ್ತರಿಸುವುದು.
- 5 . ಮೌಲ್ಯಮಾಪನ Evaluation : ವಿವಿಧ ಮಾಪನಗಳನ್ನು ಬಳಸಿ ವಿದ್ಯಾರ್ಥಿಗಳಿಗೆ ಸ್ವ ಮೌಲ್ಯಮಾಪನ ಮಾಡಲು ಸಹಕರಿಸುವುದು.

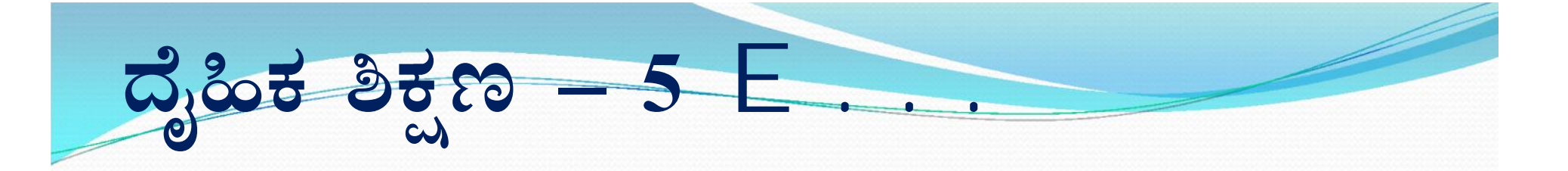

1. ಹೆಚ್ಚು ಪ್ರಾಯೋಗಿಕತೆಯ ಮೇಲೆ ನಿಂತಿದೆ ಮತ್ತು ಎಂಸ್ಲವಾದುದು.

2 . ನಮ್ಮ ದೇಶದಲ್ಲಿ ತರಗತಿ ಪ್ರಕ್ರಿಯೆಗಳು– ವಿಶಾಲ ಗುರಿಗಳು ಮತ್ತು ಉದ್ದೇಶಗಳಿರಬೇಕು–ಯಶಪಾಲ್ ಸಮಿತಿ ವರದಿ – ಹೊರೆ ರಹಿತ ಕಲಿಕೆ (ಲರ್ನಿಂಗ್

ವಿತೌಟ್ ಬರ್ಡನ್-1993

3. ಮಕ್ಕಳು ಜಾನವನ್ನು ಹೆಚ್ಚಿಸಿಕೊಳ್ಳುವುದಕ್ಕಾಗಿ ಅವಕಾಶ ಒದಗಿಸಬೇಕು (ಎನ್.ಸಿ.ಎಫ್ – 2005)

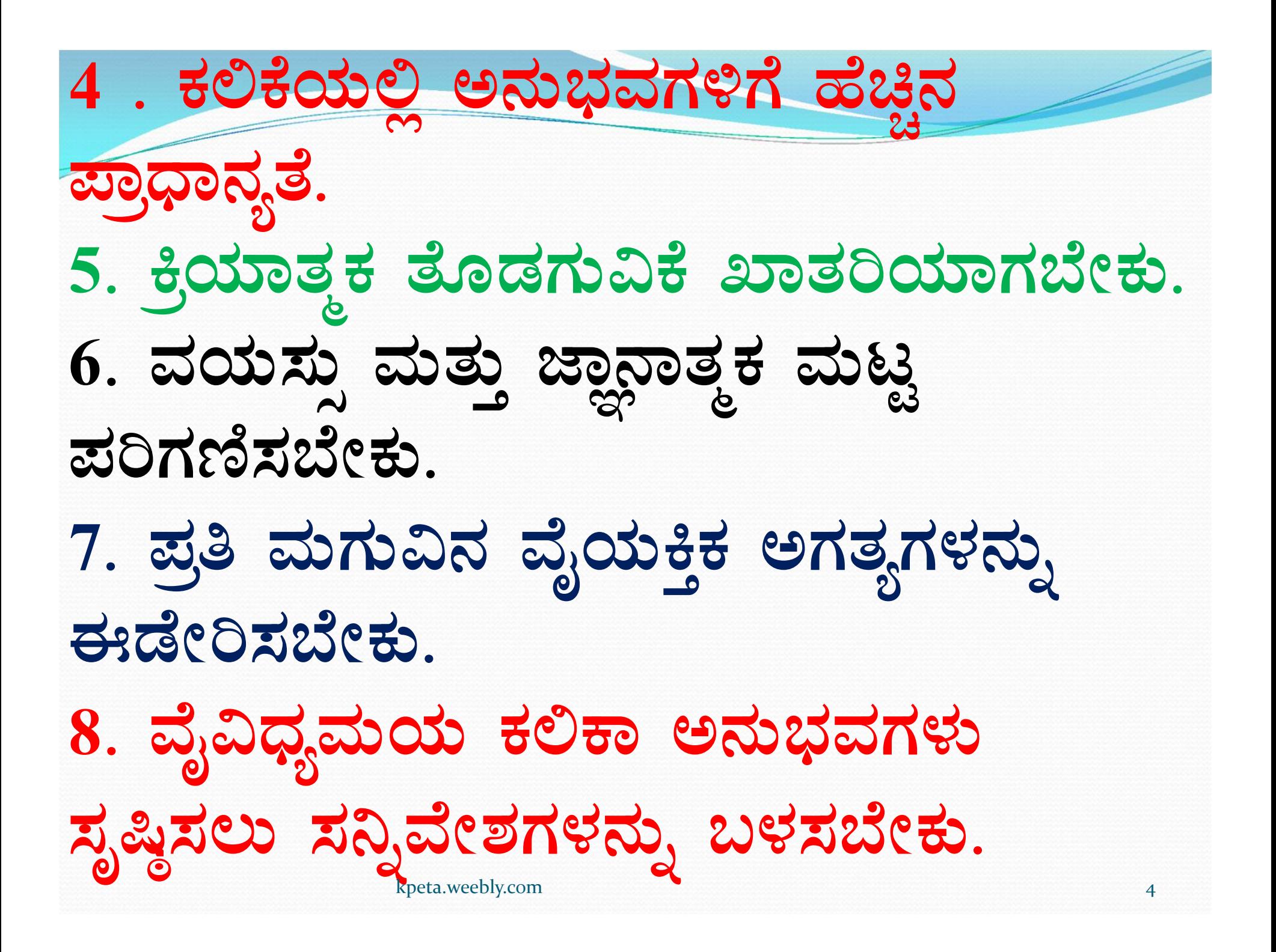

9. ಕಲಿಕೆಯ ವರ್ಗಾವಣೆ ಹೆಚ್ಚು ನಡೆಯುತ್ತದೆ. 10. ಗುಂಪಿನ ವರ್ತನಾ ಪ್ರವೃತ್ತಿ , ನಾಯಕತ್ವದ ಗುಣಗಳು ಬೆಳೆಯುತ್ತದೆ. 11. ಸಂಘಟನಾ ಶಕ್ತಿ, ಸಂಯಮ ಸಹಕಾರ, ಧೈರ್ಯ, ಸಾಹಸ, ಜವಾಬ್ದಾರಿ, ಕಾರ್ಯದಕ್ಷತೆ, ಐಕ್ಯ ಮನೋಭಾವನೆಗಳು ಬೆಳೆಯುತ್ತವೆ. 12. ವಿದ್ಯಾರ್ಥಿಗಳು ವಿಚಾರ ವಿನಿಮಯ ಮಾಡಿಕೊಳ್ಳಲು ಹೆಚ್ಚು ಅವಕಾಶವಿದೆ.

13. ವಿದ್ಯಾರ್ಥಿಗಳಲ್ಲಿ ರಚನಾತ್ಮಕ ಪೈಪೊಟಿ ಮತ್ತು ಸ್ಪರ್ಧಾ ಮನೋಭಾವನೆ ಬೆಳೆಯುತ್ತದೆ. 14. ವಿದ್ಯಾರ್ಥಿಗಳಲ್ಲಿ ಉತ್ತಮ ಹವ್ಯಾಸ ರೂಢಿಸಿಕೊಳ್ಳಲು ಅನುಕೂಲವಾಗುತ್ತದೆ.

15. ವಿದ್ಯಾರ್ಥಿಗಳು ಮಾಡುವ ಚಟುವಟಿಕೆಗಳಿಂದ ಸೃಜನಶೀಲತೆ ಹೆಚ್ಚುತ್ತದೆ.

16. ಹೊಸ ಕೌಶಲ್ಯಗಳನ್ನು ಸೃಷ್ಠಿ ಮಾಡಿಕೊಳ್ಳಲು ಅನುಕೂಲವಾಗುತ್ತದೆ

ದೈಹಿಕ ಶಿಕ್ಷಣದ ಚಟುವಟಿಕೆಗಳು– ಸಂತಸದ ಕಲಿಕೆಯೊಂದಿಗೆ ಮಾನವೀಯ ಮೌಲ್ಯ ಮತ್ತು ದೇಶದ ಭಾವೈಕ್ಯತೆ ಬೆಳೆಸುವುದರಲ್ಲಿ ಪ್ರಮುಖ ಪಾತ್ರ ವಹಿಸುತ್ತದೆ. ಅಲ್ಲದೇ ವ್ಯಕ್ತಿಯನ್ನು ಪರಿಪೂರ್ಣ ಮಾಡುವ ಅಂಶಗಳು ದೈಹಿಕ ಶಿಕ್ಷಣದಲ್ಲಿಯೂ ಇದೆ. ಇದನ್ನೆ 5 ಇ ಹೇಳುತ್ತದೆ.

kpeta.weebly.com

ದೈಹಿಕ ಶಿಕ್ಷಣದಲ್ಲಿ 5 ಇ ಹಂತಗಳ ಅಳವಡಿಕೆ

1. ತೊಡಗುವಿಕೆ : (Engage) : ಕಲಿಕಾ ಪ್ರಕ್ರಿಯೆಯಲ್ಲಿ ತೊಡಗಿಸುವುದು. ಅಂದರೆ ದಿನದ ಪಾಠದ ಕಲಿಕೆಗೆ ಮಕ್ಕಳನ್ನು ಮಾನಸೀಕವಾಗಿ ತಲ್ಲಿನರಾಗುವಂತೆ ಮಾಡುವುದು ಹಾಗೂ ಭೌತಿಕವಾಗಿ ತೊಡಗಿಸುವುದು ಅಥವಾ ಸಿದ್ಧಗೊಳಿಸುವುದಾಗಿದೆ. ಕಲಿಕಾರ್ಥಿಗಳಿಗೆ ಕುತೂಹಲ ಮೂಢಿಸಲು ಚಿಕ್ಕ ಚಟುವಟಿಕೆ ಹಿಂದಿನ ಮತ್ತು ಈಗಿನ ಕಲಿಕಾ ಅನುಭವಗಳಿಗೆ ಸಂಪರ್ಕ ಕಲ್ಪಿಸುವಂತಿರಬೇಕು. ಇದಕ್ಕಾಗಿ ಕಥೆ, ಉದಾಹರಣೆ, ಹೋಲಿಕೆ, ಪ್ರಶ್ನೆಗಳು, ಪ್ರಚಲಿತ ಅಂಶಗಳು, ಪಾತ್ರಾಭಿನಯ, ಆಟಗಳು, ತಂತ್ರಜ್ಞಾನ ಮುಂತಾದ ಶಾಬ್ದಿಕ ಮತ್ತು ಆಶಾಬ್ದಿಕ ತಂತ್ರಗಳನ್ನು ಅಳವಡಿಸಿಕೊಳ್ಳಬಹುದಾಗಿದೆ. 2 . ಪರಿಶೋಧಿಸುವುದು\ಅವಿಷ್ಕಾರಿಸುವುದು\ಅನ್ವೇಷಣೆ (Explore) : ಈ ಹಂತದಲ್ಲಿ ಶಿಕ್ಷಕರು ಪಾಠಕ್ಕೆ ಸಂಬಂಧಿಸಿದ ವಿಷಯಗಳನ್ನು ಮಕ್ಕಳ ಮುಂದಿರಿಸಿ ಮುಕ್ತವಾಗಿ ಚರ್ಚಿಸಲು ಅವಕಾಶ ನೀಡಬೇಕು ಅವರು ಪರಸ್ಪರ ಚರ್ಚಿಸಿ ಅವಲೋಕಿಸಿ ತಮ್ಮ ಅನುಭವದ ನೆಲೆಯಲ್ಲಿ ಜ್ಞಾನವನ್ನು ಅನ್ವೇಷಿಸುತ್ತಾರೆ. ಕಲಿಕಾರ್ಥಿಗಳನ್ನು ತಮ್ಮ ಪೂರ್ವ ಜ್ಞಾನವನ್ನು ಬಳಸಿಕೊಳ್ಳಲು ಸಹಾಯಕವಾಗುವ ಚಟುವಟಿಕೆಗಳನ್ನು ಅನ್ವೇಷಿಸಿ ಹೊಸ ಪರಿಕಲ್ಪನೆಗಳನ್ನು ಫತ್ತೆ∝ಹಚ್ಚುವುದಾಗಿದೆ.

3 . ವಿವರಿಸುವುದು/ಸ್ಪಷ್ಟಪಡಿಸುವುದು ( Explain/Express): \* ಶಾಬ್ದಿಕವಾಗಿ ಪರಿಕಲ್ಪನೆಗಳನ್ನು ವ್ಯಕ್ತಪಡಿಸುವುದು. ಪರಿಕಲ್ಪನೆಗಳ ಗ್ರಹಿಕೆಗಾಗಿ ಶಾಬ್ದಿಕವಾಗಿ ವ್ಯಕ್ತಪಡಿಸಲು ಅವಕಾಶ ನೀಡುತ್ತದೆ. \* ವಿದ್ಯಾರ್ಥಿಗಳು ತಮ್ಮ ಸಹಪಾಠಿಗಳೊಂದಿಗೆ ಪರಿಕಲ್ಪನೆಗಳ ಬಗ್ಗೆ ಚರ್ಚಿಸಿ ಗ್ರಹಿಸಿಕೊಂಡು ಅಭಿಪ್ರಾಯಗಳನ್ನು ತಮ್ಮದೇ ದಾಟಿಯಲ್ಲಿ ಸ್ವಂತ ಪದಗಳನ್ನು ಬಳಸಿಕೊಂಡು ಶಾಬ್ದಿಕವಾಗಿ ವ್ಯಕ್ತಪಡಿಸುವುದಾಗಿದೆ ಅಥವಾ ತಮ್ಮ ಪರಿಕಲ್ಪನಾತ್ಮಕ ಗ್ರಹಿಕೆ ಮತ್ತು ಪ್ರಕ್ರಿಯೆ ಕೌಶಲ್ಯಗಳನ್ನು ಪ್ರದರ್ಶಿಸಲು ಅವಕಾಶಗಳನ್ನು ಒದಗಿಸುತ್ತದೆ. \* ವಿದ್ಯಾರ್ಥಿಗಳು ತಪ್ಪಾಗಿ ಗ್ರಹಿಸಿಕೊಂಡರೆ ಅದನ್ನು ಶಿಕ್ಷಕರು ಪರಿಹರಿಸಬೇಕು. \* ವಿದ್ಯಾರ್ಥಿಗಳಿಗೆ ಪ್ರಶ್ನೆ, ಹೋಲಿಕೆ, ಉದಾಹರಣೆ, ಪ್ರಾತ್ಯಕ್ಷಿಕೆ ಮುಂತಾದವುಗಳ ಮೂಲಕ ಸೂಕ್ತ ಬೋಧನಾ ವಿಧಾನವನ್ನು ಅನುಸರಿಸಿ ಕಲಿಸಬೇಕು. ವಿದ್ಯಾರ್ಥಿಗಳಲ್ಲಿ ಅಂತರ್ಗತವಾಗಿರುವ ವಿಚಾರಗಳನ್ನು ಹೊರಗೆಳೆಯುವ ಪ್ರಯೃತೃವನ್ನು ಮಾಡಬೇಕು.

4. ವಿಸ್ತೃತಗೊಳಿಸುವಿಕೆ\ವಿಸ್ತರಣೆ(Elaborate): ಕಲಿಕೆಯನ್ನು ವಿವಿಧ ಸಂದರ್ಭಗಳಿಗೆ ಅನ್ವಯಿಸಿ ವಿಸ್ತರಿಸುವುದು. ಶಿಕ್ಷಕರು ಪ್ರಶ್ನಿಸಿ ಅವುಗಳನ್ನು ವಿಸ್ತರಿಸುವಂತೆ ಮಾಡುತ್ತಾರೆ. \* ವಿದ್ಯಾರ್ಥಿಗಳು ತಾವು ಕಂಡುಕೊಂಡ, ಗ್ರಹಿಸಿದ ವಿಚಾರಗಳನ್ನು ಹೊಸ ಸನ್ನಿವೇಶಗಳಿಗೆ ಅನ್ವಯಿಸುವುದಕ್ಕೆ ಪೂರಕ ವಾತಾವರಣವನ್ನು ಈ ಹಂತದಲ್ಲಿ ಸೃಷ್ಠಿಸಬೇಕು. \* ವಿದ್ಯಾರ್ಥಿಗಳು ತಮ್ಮ ಆಸಕ್ತಿಯುಳ್ಳ ಕ್ಷೇತ್ರದಲ್ಲಿ ಹೆಚ್ಚಿನ ಮಾಹಿತಿಯನ್ನು ಸಂಗ್ರಹಿಸಲು ಮತ್ತು ಕೌಶಲ್ಯಗಳಲ್ಲಿನ ಪ್ರಾವಿಣ್ಯತೆಯ ವಿಕಸನಕ್ಕೆ ಅವಕಾಶ ನೀಡುತ್ತದೆ. \*ಪಠ್ಯವನ್ನು ಮೀರಿಧ್ಯಃಚಿಂತನಗಳು, ಚರ್ಚೆಗಳು ಇಲ್ಲಿ ಆಗುತ್ತವೆ.,

<u>. ಮೌಲ್ಯಮಾಪನ (Evaluation) :</u> ವಿವಿಧ ಮಾಪನಗಳನ್ನು ಬಳಸಿ ವಿದ್ಯಾರ್ಥಿಗಳಿಗೆ ಸ್ವಮೌಲ್ಯಮಾಪನ ಮಾಡಲು ಸಹಕರಿಸುವುದು. \* ಪಾಠದ ಆರಂಭದಿಂದ ಅಂತ್ಯದವರೆಗೂ ಎಲ್ಲಾ ಹಂತದಲ್ಲೂ ಮೌಲ್ಯಮಾಪನ ಪ್ರಕ್ರಿಯೆ ನಿರಂತರವಾಗಿರಬೇಕು. \* ಶೈಕ್ಷಣಿಕ ಉದ್ದೇಶಗಳನ್ನು ಸಾಧಿಸುವ ಸಲುವಾಗಿ ವಿದ್ಯಾರ್ಥಿಗಳ ಪ್ರಗತಿಯನ್ನು ಮೌಲ್ಯಮಾಪನ ಮಾಡಲು ಶಿಕ್ಷಕರಿಗೆ ಅವಕಾಶ ಒದಗಿಸುತ್ತದೆ. \* ಶಿಕ್ಷಕರ ಸ್ವಯಂ ಮೌಲ್ಯಮಾಪಕನಕ್ಕೆ ಇದು ದಾರಿ ಮಾಡಿಕೊಡುತ್ತದೆ. ವಿದ್ಯಾರ್ಥಿಗಳಲ್ಲಿ ಉಂಟಾಗಿರುವ ಪರಿಕಲ್ಪನೆಗಳ ತಿಳುವಳಿಕೆ ಮತ್ತು ಕೌಶಲ್ಯಗಳ ಬೆಳವಣಿಗೆಯನ್ನು ಸಹ ಮೌಲ್ಯಮಾಪನಕ್ಕೆ ಒಳಪಡಿಸಲು ಅನುವು ಮಾಡಿಕೊಡುತ್ತದೆ. \* ಶಿಕ್ಷಕರು ವಿವಿಧ ಸಾಧನಾ ಮತ್ತು ತಂತ್ರಗಳನ್ನು ಬಳಸಿ ವಿದ್ಯಾರ್ಥಿಯ ಕಲಿಕಾ ಪ್ರಕ್ರಿಯೆಯನ್ನು ಮಾಜ್ಯುಮಾಪನ ಮಾಡುವರು. 10

## ವಂದನೆಗಳೊಂದಿಗೆಯ

**MONTHALL OCHANT MORTH** 

ಡಾ ಸದಾಶಿವಯ್ಯ ಎಸ್. ಪಲ್ಲೇದ್ davés de de